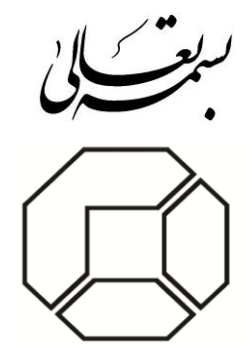

# **قابلیتهاي سیستم مديريت مکاتبات الماسگام**

**تهیه شده:** 

**شرکت گامالکترونیک**

تهران، خیابان خرمشهر، خیابان مرغاب، کوچه سرمد، پلاک ۳۱ تلفن: ٨٨٧۴٢٥٥١ (خط ويژه) دورنگار: ۱م۵۰۵۶۷۸۸ www.gamelectronics.com info@gamelectronics.com

**قابلیتهاي سیستم مديريت مکاتبات**

### **امور دبیرخانهاي**

- انجام امور عادي دبيرخانه شامل ثبت، بازيابي و ويرايش کليه مکاتبات و ارتباطات
	- ثبت آسان کليه نامههاي وارده، صادره، داخلي و خارجي
- فيلتر کردن فرستندگان و گيرندگان نامه هنگام صدور نامه حسب اختيارات کاربران
	- ثبت اطالعات مربوط به ارجاعات نامه
- ثبت تصاوير)Scan )نامههاي وارده به سيستم و حفظ آنها در بانک اطالعاتي اصلي سيستم
- نوشتن پيامها و نامهها (صادره، داخلي) توسط ويرايشگر داخلي، Ms Word و ثبت آنها در بانـک اطلاعـاتي سيستم
	- درج پيوست، براي هر نامه
- توليد خودکار شماره ثبت، حسب نياز سازمان (امکان تعيين شيوه شمارهگذاري مسـتقل بـراي نامـههـاي وارده، صادره، داخلي و خارجي(
	- درج فرستندگان قبلي
	- انجام عمليات طبقهبندي نامهها براساس دستهبنديها و موضوعات مشخص شده
		- ثبت نامههاي مرتبط اعم از پيرو، بازگشت و عطف
			- ثبت رونوشتهاي نامه
- الصاق انواع ضمائم و پيوستها شامل متن، عکس، فـيلم و صـدا بـه نامـه مـورد نظـر و جلـوگيري از ثبـت فايلهاي با نام يکسان
	- تهيه پيشنويس براي نامههاي صادره و امکان تصحيح مکرر آن تا مرحله ثبت نهايي
	- ثبت فرستندگان قبلي نامه )درج مسير گردش نامه، قبل از رسيدن به سازمان حاضر(
		- تعريف الگوهاي متنوع براي متن نامه در Word Microsoft
			- ايجاد فهرست [نامههاي توزيع نشده د](http://198.100.101.12:7780/secretariat/Container.do?page=undeliveredLetter&in=actions)بيرخانه
				- [ثبت ارسال فيزيکي نامه](http://198.100.101.12:7780/secretariat/PhysicalSend.do)
				- تهيه [فهرست مراسالت](http://198.100.101.12:7780/secretariat/CorLetterManifest.do)
- تعريف دبيرخانههاي متعدد در هر سرور به طوري که هر دبيرخانه بتواند به صورت مست ل نامه دريافت و يا ارسال نمايد.
	- تبادل مکاتبات بين سرورهاي مختلف در سطح دبيرخانه براساس پروتکل تبادل الکترونيکي ECE

 تعيين ترتيب گيرندگان نامه تعيين ترتيب امضاکنندگان نامه رزرو شماره ثبت و استفاده از آنها در مواقع لزوم انتخاب زبان نامه هنگام ثبت مشخصات شناسنامهاي آن تشخيص ثبت نامه وارده تکراري به همراه اعالن نام شخص ثبتکننده قبلي تعريف فهرست انتخاب سريع و گروهبندي براي ثبتگيرندگان و فرستندگان نامه تعريف فهرست انتخاب سريع و گروهبندي براي ثبتگيرندگان و فرستندگان ارجاع و اقدام کننده نامه تعريف فهرست انتخاب سريع و گروهبندي براي ثبت موضوع و کليدواژه پشتيباني حدود 01111 نامه وارده و 0111 نامه صادره در روز با سرعت مناسب پشتيباني بيش از 01111 کاربر غير همزمان و 01111 کاربر همزمان • الحاق انواع مختلف فايل به نامه نظير قالبهاي، PDF ،DWG ،WAV ،DOC ،BMP ،JPG ..... طب هبندي نامهها در قالب پروندههاي شخصي طب هبندي نامهها در قالب پروندههاي سازماني امکان ابطال يا رفع ابطال نامه پشتيباني از شبکه دولت ● تعيين مقادير پيش فرض نوع نامه و محدوده تاريخ در جستجوي نامه براي کل سيستم و همينطور براي هر کاربر به طور مجزا ه مشاهده کليه اطلاعات و رويدادهاي مربوط به نامه مورد نظر **استان**  [تهيه پيشنويس و](http://198.100.101.12:7780/secretariat/CorLetterReg.do?method=issue) صدور نامه ● نگهداري نگارشهاي مختلف محتواي نامه طي فرآيند صدور نامه و امکان مقايسه آنها تهيه و ارسال پاسخ نامه نمايش نوع نامه از جهت وارده، صادره، داخلي و خارجي در فرم مشاهده نامه ارسال گروهي نامهها

# **کارتابل الکترونیکي**

- ايجاد کارتابل براي کليه مديران وکارشناسان در سطوح مختلف سازمان
	- ايجاد کارتابلهاي متعدد براي هر کاربر حسب نياز کاربر
- مرتب کردن نحوه نمايش نامههاي کارتابل به طور دلخواه (برحسب، تاريخ، فرستنده، اولويت، ...)
	- تن يم پهنا و ترتيب ستونهاي کارتابل
	- پيگيري کارها از طريق کارتابل و دريافت پاسخهاي مربوطه و ارسال تذکرات لازم تا اتمام کار

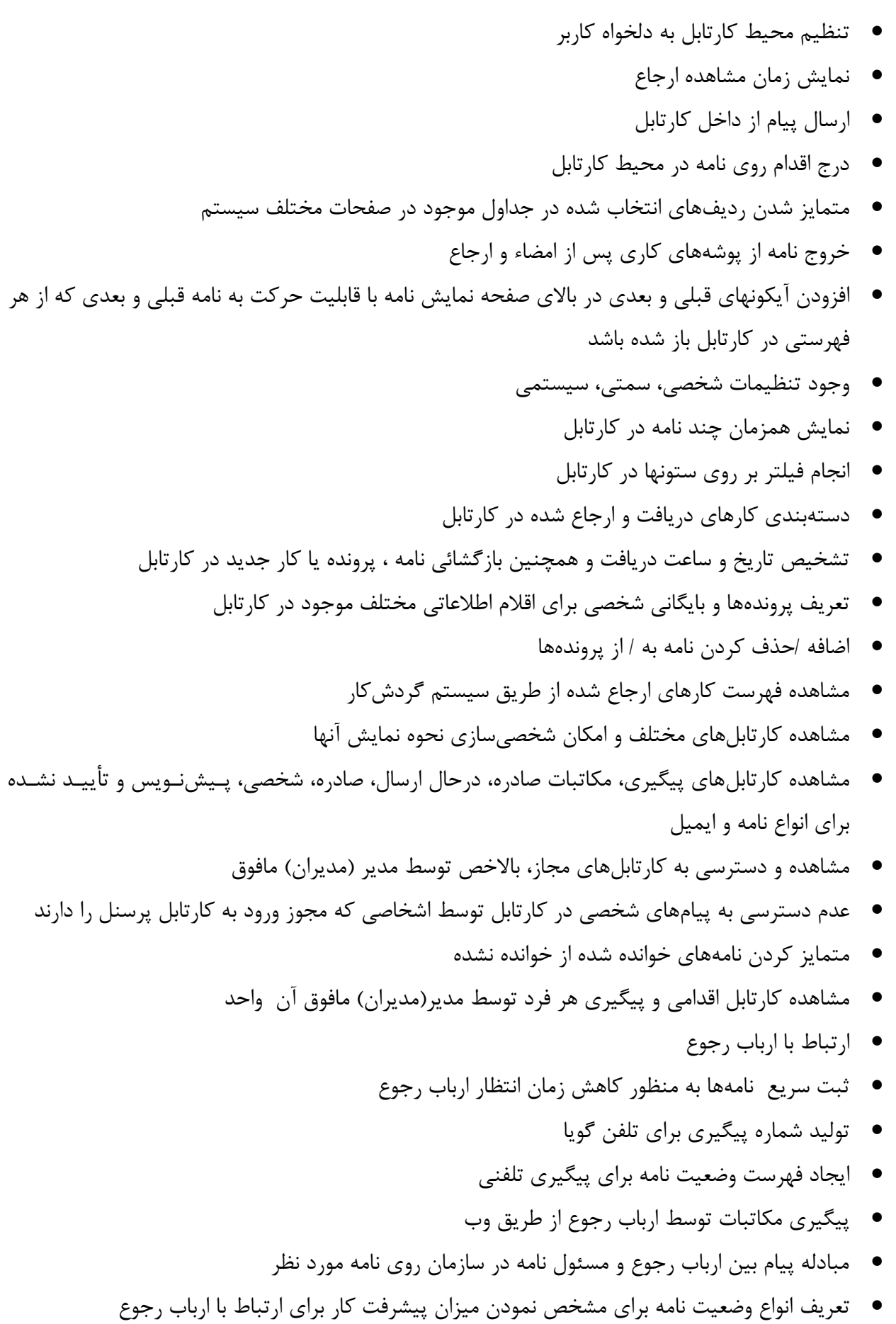

- ايجاد پوشه پيامهاي ارباب رجوع در کارتابل
- پيگيري مکاتبات توسط ارباب رجوع از طريق تلفن گويا
	- تعيين آخرين وضعيت اقدام نامه
	- تعامل بين ارباب رجوع و سازمان از طريق اينترنت
- چاپ رسيد ثبت نامه وارده با امکان تنظيم فونت رسيد

### **پاراف الکترونیک**

- استفاده از قلم نوري براي پاراف و ارجاع نامه
- اضافه نمودن پاراف تايپي به گزينه در حال ارجاع
- اضافه نمودن پاراف قلم نوري به گزينه در حال ارجاع
- تعيين رنگ نمايش متونيکه با قلم نوري نگارش شده به دلخواه هر کاربر
	- پاراف و امضاي ديجيتال نامه در محدوده سيستم مکانيزه مکاتبات
		- درج تصويرامضاي امضاکننده در پاي نامه
			- رسميت نامه با چند امضاء
- نامعتبر شدن امضا نامه در صورت ويرايش فايلهاي پيوست با توجه به تنظيمات سطح سيستم
	- نگهداري سابقه تصوير امضاي اشخاص
	- \_ تعيين افراد و سمتهاي مجاز براي امضاء از طرف فرد و سمت مورد نظر
		- رسميت نامه پس از انجام امضا)ها(ي مورد نياز

#### **ارجاعات و اقدامات**

- ثبت اقدامات انجام شده بر روي نامه در قسمتهاي مختلف سازمان به همراه نام اقدامکننده، تاريخ و ساعت اقدام
	- يادداشتگااري هنگام عدم تائيد اقدامات انجام شده
		- ثبت کليه اقدامات انجام شده روي نامه
		- نمايش شناسه ارجاع در فرمهاي مختلف
		- فيلتر ارجاعات بر اساس ساختار سازماني
- ارجاع و پيگيري کارها، گزارشها، نامهها و پروندههاي ارجاعي و ارسالي به همراه کليکه ضکمائم و اقکدامات صورت گرفته با توجه به سطوح دسترسي مناسب
	- تعريف فهرستي از عبارتهاي پراستفاده در دستور ارجاع نامهها
	- ارجاع يک نامه يا پرونده و يا کار به کارتابلهاي مختلف همراه با تعيين اولويت اقدام

#### **قابلیتهاي سیستم مديريت مکاتبات الماسگام** [com.gamelectronics.www](file:///D:/Proposal/شركت%20توزيع%20ايران%20ترانسفور%20زنگان%20-%20تير%2090/proposal/GAM%20Information/www.gamelectronics.com)

به منظور پيگيري مراحل

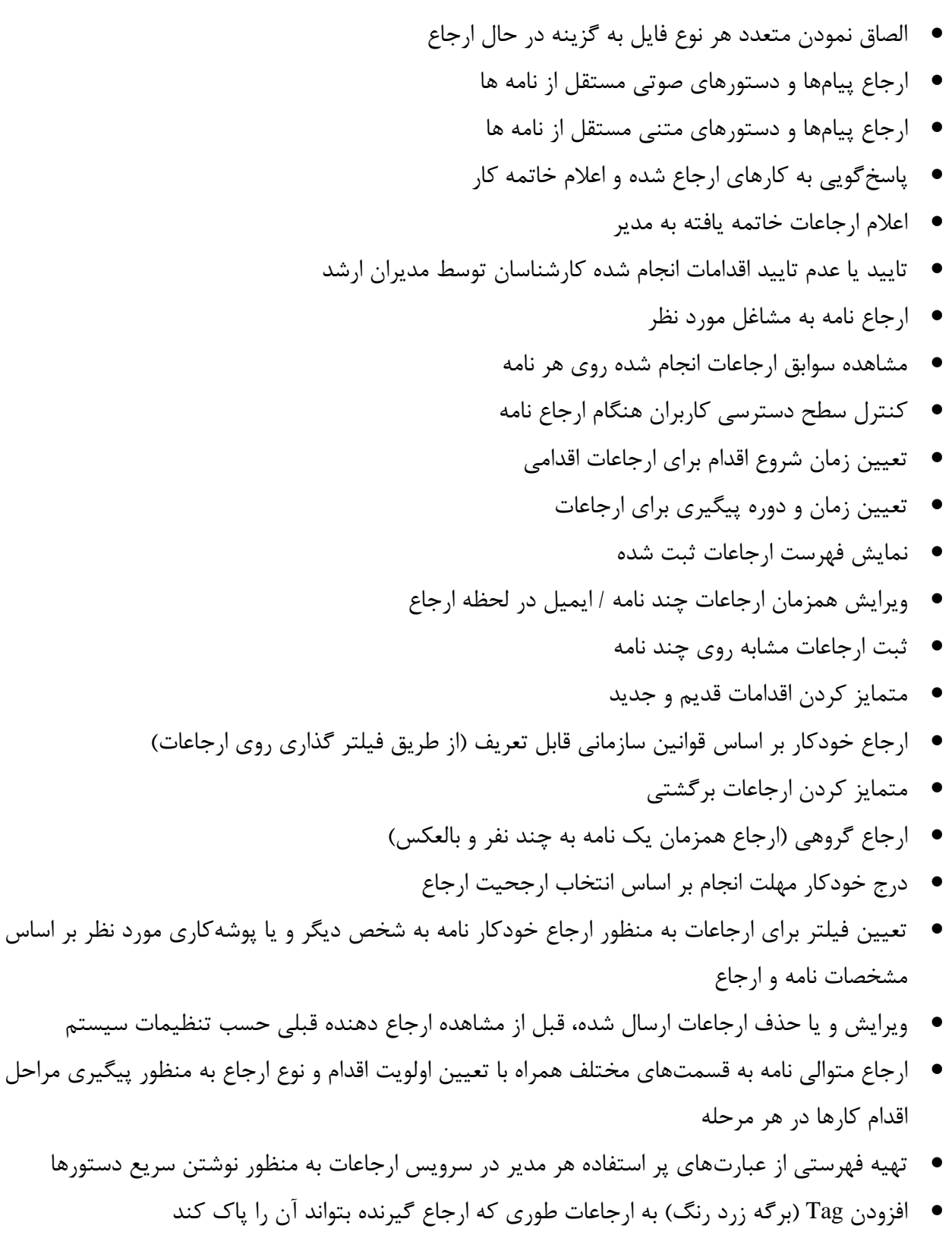

#### **سوابق کارها و بايگاني**

- کنترل دسترسي به سوابق نامه
- طب هبندي نامهها با استفاده از موضوع يا موضوعات نامه
- رديابي نامه از طريق شمارههاي عطف، پيرو و بازگشت
- مشاهده سوابق نامهها با داشتن کمترين اطالعات از محتواي آنها
- درج همزمان شماره نامههاي عطف، پيرو و بازگشت به تعداد لازم (نامحدود) در مشخصات نامههاي مرجع
- مشاهده کليه نامههايي که از طريق شمارههاي عطف، پيرو و بازگشت به يکديگر مرتبط شدهاند به صکورت يک جا

# **پیگیري الکترونیکي**

- تعيين مهلت انجام براي هر مرحله از کار
- تعيين زمان مورد نظر براي اعلام سررسيد انجام کارها و يادآوريها
	- ايجاد کارتابل پيگيري بطور خودکار به منظور ردگيري اقدامات
	- اعالن نامههاي جديد )مشاهده نشده( به هر کاربر توسط سيستم
		- اعالن نامههاي تاخيري به دستوردهندگان
			- اعالن نامههاي تاخيري به اقدامکنندگان
		- اعالن نامههايي که مهلت پاسخ آنها نزديک شده است
			- پيگيري وکنترل مکاتبات داخلي بين واحدها
- استفاده از تاريخ و ساعت سرور در کليه مراحل گردش مکاتبات )تکاريخ و سکاعت ارجکاع، تکاريخ و سکاعت مشاهده، تاريخ و ساعت اقدام و..(
	- تن يم يادآوري جهت اعالم سررسيد امور
	- پرچمگذاري روي نامههاي درون کارتابل به منظور نشانهگذاري
		- تعيين زمان و دوره پيگيري براي ارجاعات
	- مشاهده کليه رخدادهاي مربوط به نامه در صفحهي مشاهده نامه

#### **تعیین جانشین**

- معرفي جانشين با محدوده اختيارات مورد نياز براي مشاهده کارتابل (با سابقه، بدون سابقه، پيشنويس)
- مشخص کردن تاريخ شروع کار جانشين و امکان سلب اختيارات واگاار شده به جانشين پس از اولين ورود کاربر اصلي به سيستم
	- Log شدن کليه عمليات فرد جانشين

#### **اطالعات پايه**

تعريف انواع نامه مانند: نامه، فاکس، تلگراف و...

 تعريف نوع نامه مانند: وارده، داخلي، صادره، ● تعريف و مديريت اسناد سازماني (غير از نامه) ماننـد صـورتجلسـات، روش هـا و دسـتورالعمل هـاي اداري، آئيننامهها، فرمها و ... ثبت و پيگيري نامه خارجي: )نامه خارجي نوعي از نامه است که دريافتکننده آن نه فرستنده نامه اسکت و نه گيرنده آن بلکه به داليل کاري اين نامه بايد با واسطه براي گيرنده ارسال شود( ● تعريف انواع طبقهبندي نامه مانند: عادي، محرمانه، خيلي محرمانه و... تعريف اولويت نامه مانند: عادي، فوري، آني و... تعريف انواع موضوعات به صورت ساده يا درختي مانند: بخشنامه، صورتجلسه، استعالم و... تعريف شيوه ارسال نامه مانند: دستي، پست، فاکس، پست الکترونيک و... تعريف انواع سند نامه مانند: اصل، رونوشت ، المثني ، ... تعريف سازمانها و اشخاص (حقيقي و حقوقي) طرف مکاتبه، با ساختار درختي موجود تعريف مسئوالن سازمان به همراه مشخصات فردي و سمت هر يک تعريف نام و سمت مسئوالن سازمانها و اشخاص طرف مکاتبه در خارج از سازمان تعريف انواع ارجاع حسب نياز سازمان تعريف کليد واژه تعيين کد دلخواه براي اطالعات پايه سيستم مانند: موضوع، کليدواژه، سازمان و ... تعريف [عبارتهاي ارجاعي](http://198.100.101.12:7780/secretariat/DeliverPhrase.do)  تعريف حوزه مديريت سيستم تخصيص حوزه ارجاع به سمت انتخاب حوزه ارجاع به صورت گروهي انتخاب حوزه ارجاع به صورت تحت پوشش تعيين حوزه گيرنده به ازاء هر سمت در اطالعات پايه ● انتخاب حوزه ارجاع به صورت گروهي امکانپذير باشد به طوري که با اصلاح اعضاي گروه حوزه ارجــاع نيــز اصالح شود. انتخاب حوزه ارجاع بر اساس ساختار سازماني به طوري که تغييرات اعمال شکده بکر سکاختار سکازماني بکه صورت خودکار بر حوزه ارجاع اعمال شود. حوزه ارجاع بايد به سمت تخصيص يابد تا هنگام تغيير سمت افراد حوزه آنها به صورت خودکار اصالح شود ● ايجاد، تغيير، ادغام و حذف دبيرخانههاي متعدد (مرکزي ــ محلي) تعريف مديرسيستم محلي )تعريف admin متعدد براي راهبري بخشهاي مختلف سيستم(

 تعريف دبيرخانههاي متمرکز و محلي با قابليت تعيين شيوههاي شمارهگااري متفاوت با توجه به نوع نامکه )صادره، وارده، داخلي و خارجي( تعريف فرمولهاي مختلف شيوه شمارهگااري با بهکارگيري پارامترهاي مختلف نامه و امکان reset شدن در ابتداي سال تعريف انواع پروندههاي سازمان جهت دستهبندي نامهها موجود در سيستم تعريف [گروههاي خصوصي و عمومي](http://198.100.101.12:7780/secretariat/Group.do) به تفکيک اشخاص يا سمتها تعريف انواع شرح ارجاع تعريف انواع شرح اقدام تعريف [الگويهاي نامه ب](http://198.100.101.12:7780/secretariat/LetterTemplate.do)راي تسريع تهيه و صدورنامه تعريف چند فرد با يک پست سازماني تعريف چند پست سازماني براي يک فرد تعريف حوزه فعاليت سمتهاي درون سازمان تعريف مشاغل مختلف يک سازمان دريافت ساختار سازماني از سيستم پرسنلي ادغام اطالعات پايه تعريف اولويتهاي کاري حسب نياز سازمان تعريف فهرست انتخاب سريع و گروهبندي براي ثبت موضوع و کليدواژه تعريف گروه طرف مکاتبه و تخصيص کارکنان يا واحدهاي سازماني به گروهها )جهت تسهيل در امر تبکادل مکاتبات)

# **کاربري آسان**

- رابط کاربري متناسب با کار هر کاربر )کارکنان دبيرخانهها، رؤساي دفاتر، مديران(
- تشخيص اينکه آيا نامهها، ارجاعات و پيامها توسط ارجاع گيرنده مشاهده شدهاند يا خير
	- سهولت در ورود اطالعات و کار با سيستم
	- بهکارگيري تايپ هوشمند (Complete Auto(
	- نمايش صفحه جزئيات نامه در سمت راست و چپ کارتابل عالوه بر پايين کارتابل
- ايجاد فهرستها يا انتخاب سريع براي فيلدهاي ارجاعي به منظور تسهيل درج اطلاعات در اين نوع فيلدها
	- انجام هرگونه تنظيمات در سطح سيستم و يا شخصي مستقيما از داخل برنامه

# **جستجوها و گزارشها** ارائه آمار و گزارشهاي متنوع مورد نياز مديران )قريب به 01 گزارش آماده( گزارشگيري با محتوي و شروط اختياري ارائه گزارشهاي گرافيکي با قابليت تعاملي ارسال گزارشهاي آماري به صفحه گسترده Excel رؤيت گزارشات عملکردي واحدها و کارکنان توسط مديران واحدها استخراج دادهها و اطالعات در قالبها و سطوح سازماني مختلف جستجو براساس محدوده تاريخي ثبت، محدوده زماني مهلت انجام، فرسکتنده، گيرنکده، توليدکننکده نامکه، ثبتکننده نامه، ارجاع دهنده، ارجاع گيرنده، اولويت انجام، رونوشتها، شماره ثبت، شماره نامه و.. جستجوي نامهها بر اساس زمان خروج از کارتابل اصلي جستجو در داخل فايلهاي الحاق شده جستجوي نامهها با شرط ن يض جستجوي نامه بر اساس پرونده و زير پروندهها در جستجوي پيشرفته جستجوي نامه بر اساس امضاکنندگان اصلي نامه جستجوي شناسه نامه با Enter در جستجوي سريع تعيين هر نوع شرط براي جستجوي نامهها و امکان جستجو در اطالعات سيسکتم بکا توجکه بکه محکدوده و شروط ترکيبي تعيين شده جستجوي روان در خصوص سوابق نامهها جستجوي تو در تو و مرور همزمان نتايج قبلي جستجوي نامه بر اساس رونوشتگيرندگان جستجوي نامه بر اساس نوع نامه گزارشگيري از نامههاي در دست اقدام تهيه گزارش از ارجاعات سازمان گزارشگيري از حجم مکاتبات انجام شده در واحدها و همچنين امکان مشاهده عملکرد کاربران آمارگيري بر اساس نامههاي ارسال شده به ادارات و بخشهاي مختلف آمار نامههاي دريافتي از هيئت دولت و يا فرستندگان ديگر و توزيع آن در شبکه الکترونيک آمار نامههاي ارسالي به هيئت دولت و يا ساير گيرندگان آمار تلگراف يا نامه دريافتي از طريق نمابر آمار روزانه، ماهانه، ساالنه کارکرد افراد دبيرخانه

آمار نامههاي وارده به دبيرخانه بر اساس تاريخ و تعداد

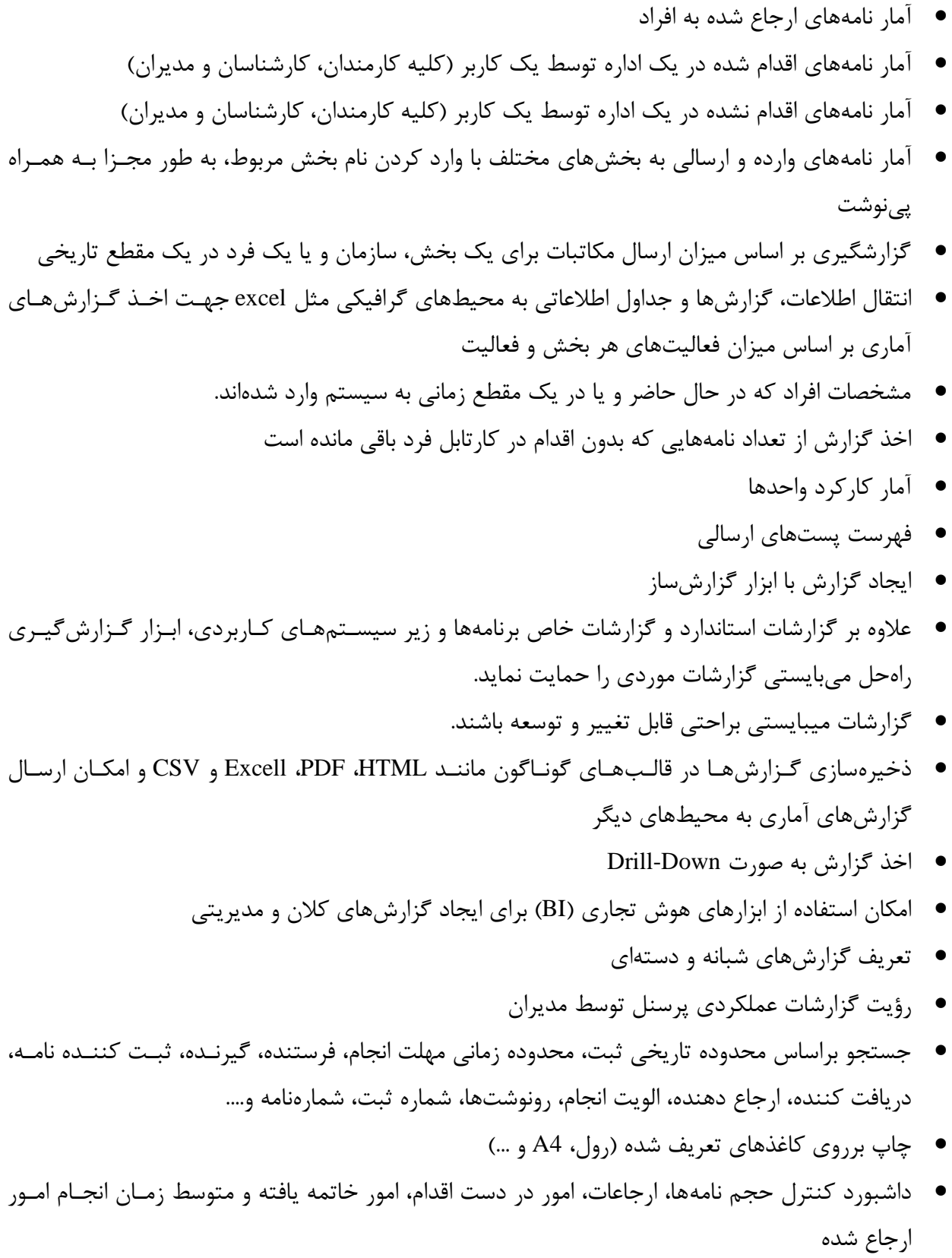

- جستجوي نامه با شرط ن يض
- ثبت و ذخيره شرطهاي جستجو جهت استفاده از آنها در آينده و مشاهده نتايج آنها در کاتابل

# **برقراري امنیت**

- محدود کردن افراد در ارسال ارجاع و ارسال پيام بايد به صورت مستقل و جداگانه انجام شود.
	- تعريف نمودار سازماني به صورت درختي با اشراف سطوح باال به پايين
	- معرفي کاربران سيستم و تعيين سطح دسترسي با توجه به رده مسئوليتي هر يک
		- اعمال سطوح امنيتي براي کاربران
		- تعريف ورود کاربران به سيستم از طريق Token
		- طبقهبندي نامهها با سطوح مختلف از عادي تا به کلي سري
			- کنترل حوزه دسترسي کاربران به اطالعات
- تهيه گزارشهاي مفيد درباره تنوع و ميزان کارکرد افراد با سيستم و نيز حجم نامکه هکا، پرونکده هکا و سکاير اطلاعات وارده به سيستم در محدوده زماني مورد نظر
	- اعمال محدوديت براي ويرايش بر روي محتوا و مشخصات نامه
	- محدودسازي اعمال تغييرات در شماره و تاريخ ثبت نامه براي کاربران غير مجاز
	- تعريف حوزه ارجاع و محدودسازي کاربران در ارجاع نامهها به قسمتهاي مختلف سازمان
		- تعريف حوزه اعالن و محدودسازي کاربران در درج و مشاهده اعالن در تابلو اعالنات
			- تعريف حوزه پيام و محدودسازي کاربران در ارسال پيام
				- ثبت کليه وقايع سيستمي
- جايگزيني مديران جديد )کاربران سيستم( به جاي افراد قبلي بدون آنکه در روند کار مربکوط بکه اطالعکات گاشته خللي وارد آيد
- ثبت عملکرد کاربران (مانند درج، اصلاح و حذف اطلاعات) و زمان انجام عمليات بـه منظـور کنتـرل هـاي مورد نياز )امکان ارائه Log عملکرد کاربران به راهبران سيستم(
	- تعيين مجوز براي چاپ نامه
	- تعريف نقش (Role) براي سهولت اعطاي دسترسي
		- محدودسازي ساعت کار با سيستم براي هر کاربر
	- محدودسازي کامپيوترهاي مجاز به کار براي يک کاربر
- گزارشگيري از تعداد کاربران online يا همزمان، تالشهاي ناموفق براي ورود به سيستم و تغييرات امنيتي در اطالعات کاربران
	- تعريف راهبران سيستم به صورت محلي در حوزههاي مختلف
		- ارائه سيستم امنيتي بر روي پروتکل HTTPS
	- مديريت بر سيستم از قبيل ثبت زمان ورود و خروج کاربران به سيستم، ميزان کارکرد افراد با سيستم

#### **قابلیتهاي سیستم مديريت مکاتبات الماسگام** [com.gamelectronics.www](file:///D:/Proposal/شركت%20توزيع%20ايران%20ترانسفور%20زنگان%20-%20تير%2090/proposal/GAM%20Information/www.gamelectronics.com)

- محدود کردن کاربر به انجام عمليات فقط از يک ايستگاه کاري
	- محدود کردن تعداد کاربران مجاز به انجام کار در سيستم
	- ارسال پيامهاي امنيتي به کاربران در حال کار با سيستم
		- خارج نمودن کاربران از سيستم
- رديابي فعاليتهاي انجام شده کاربران در بازههاي زماني مختلف
	- غيرفعال نمودن موقتي يک کاربر
	- بهرهگيري از مکانيزم On Sign Single در تمامي سيستمها
		- امکان احراز هويت کاربران از طريق Directory Active
- امکان احراز هويت تمامي کاربران با مسئوليتهاي حساس از طريق factor double و بکا اسکتفاده از روش توکن و روشهاي ديگر با امنيت باال
- دسترسيهاي کاربران در بانک اطالعاتي نوشته ميشود و امکان انجام Audit بر روي فعاليتهکاي ککاربران وجود دارد.
- کلمه رمز کاربر تنها در اختيار کابر است و سيستم آن را به صورت رمزگااري شده يک طرفه way-One( (hash value ذخيره مي کند. در نتيجه مدير سيستم هم نمي تواند به کلمه رمز کاربر دسترسي پيدا کند.
	- امکان تغيير کلمه رمز هر کاربر توسط خود کاربر بدون نياز به مدير سيستم
	- سيستم ميتواند تغيير کلمه رمز کاربران براي دورههاي قابل تعريف را به آنان اجبار نمايد.
- سيستم ميتواند به کاربران اجبار نمايد تا از کلمه رمز قوي(Password and ID Logon Strong (اسکتفاده نمايند.
- کلمه رمز اوليه به صورت اتفاقي ارائه ميشود و در اولين نوبت ورود به سيستم کاربر مجبکور بکه تغييکر آن است.
- کلمه عبور ميتواند به صورت حروف مخلوط کوچک و بزرگ بوده و شامل اعداد و حکروف بکوده و حکداقل طول بين 0 تا 01 حرف داشته باشد.
- سيستم پس از اينکه فعاليتي از طرف کاربر مشاهده نکرد به صورت خودکار جلسکه ککاري ککاربر را پکس از زمان قابل تنظيمي پايان ميدهد.
	- اصل امنيتي انکار ناپايري (Repudiation-Non (در تاييد و امضاء محتواي نامه اعمال شده است.
		- امکان بهره برداري از سيستم روي کانالهاي امن ارتباطي و رمزگااري شده
- جلوگيري از حمالت مختلکف رايکج بکه سيسکتم هکاي تحکت وب از جملکه Injection-SQL و side Cross Denial of Service و scripting
	- تعريف سطح محرمانگي براي دسترسي به اطالعات

# **امور جاري**

- ثبت امور جاري Task
- طبقه بندي امور جاري
- ايجاد سرويس براي ثبت کار جديد از ساير سيستمها
- تعريف دوره پيگيري براي انجام کارهاي مختلف از قبيل نامههاي اقدامي

# **پیام رسان**

- ارسال هر نوع پيام )شخصي و يا اداري( براي همکاران در هر زمان
- ايجاد کارتابل پيامها با قابليت مجزا کردن پيامهاي جديد و قديم
	- فرستادن فايل ضميمه

### **مديريت ايمیل**

- دريافت پست الکترونيک از سرور ايميل
- امکان دسترسي به ايميلها بر اساس سلسله مراتب سازماني
- امکان ارجاع ايميل به سمت يا شخص مورد نظر همراه با قابليت مشاهده مسير گردش ايميل در سازمان
	- امکان ثبت اقدام روي ايميل همانند نامه
		- ارسال نامه از طريق ايميل
	- مشاهده، اصالح، حاف و ارسال پيشنويس ايميل
	- امکان مشاهده و حاف ايميلهاي در حال ارسال
		- تعريف سرورهاي ايميل
		- تعريف آدرسهاي ايميل )صندوقهاي پستي(
	- مشاهده و حاف فهرست ايميلهاي ارسال شده حسب نياز
	- تعريف فيلترهاي ايميل به منظور ارجاع خودکار ايميل به شخص ديگر بر اساس مشخصات ايميل
		- توزيع خودکار ايميل dispatcher email
		- امکان مشاهده اطالعات مختلف ايميل اعم از محتوا، ارجاعات، اقدامات و ... توسط ذينفعان
			- ارسال مجدد ايميل– Forward

# **نمابر )فاکس(**

- اتصال به فاکس سرور جهت ارسال و دريافت نامه از طريق نمابر (فاکس)
	- مشاهده فاکسهاي دريافتي در داخل برنامه
- امکان ثبت و توزيع فاکسها در داخل برنامه
- امکان فاکس نامه از داخل برنامه توسط کاربران داراي مجوز
	- تعيين اولويت ارسال براي فاکس

#### **تنظیم جلسات**

- ثبت و مديريت انواع رويدادها نظير جلسات، سمينار، برنامه آموزشي و ...
	- تعريف انواع رويداد مانند: کالس آموزشي، سمينار و ...
		- مشاهده فهرست رويدادها
		- تعريف منابع مورد نياز هر رويداد
		- امکان پذيرش يا رد شرکت در رويداد
			- **•** طبقهبندي رويدادها
- تخصيص تجهيزات و منابع مورد نياز براي رويدادها (مانند ويدئو پروژکتور، سالن کنفرانس، نوع پـذيرائي و )...
	- امکان تعريف و ثبت رويدادها و منابع مورد نياز
	- ارسال فرم دستور جلسه به مدعوين و دريافت پاسخ مبني بر حضور و يا عدم حضور
		- تنظيم جلسه و اخذ نظر مدعوين

#### **تابلوي اعالنات**

- درج، ويرايش و حاف هرگونه اعالن در تابلو اعالنات
- تعيين ترتيب و اهميت براي نمايش در تابلو اعالنات
- تعيين زمان شروع نمايش اعالن براي کاربران در تابلو اعالنات
	- فعال و يا غيرفعال کردن نمايش اعالنات
		- تعيين حوزه نمايش براي هر اعالن
			- الصاق هرگونه فايل به اعالن

#### **ويژگیهاي عمومي**

- انتخاب رنگبنديهاي )Theme )مختلف حسب سلي ه کاربر
	- تن يم سيستم براي کار در سرعتهاي مختلف شبکه
		- مرتبسازي کليه فهرستهاي انتخاب سريع
	- نمايش نام و سمت کاربر جاري در منوي اصلي برنامه

**الماس همراه )نسخه موبايل(**

- احراز هويت کاربران در ورود به سيستم
- امکان تعويض سمت در کارتابل و مشاهده کارتابلهاي مختلف
	- امکان مشاهده کارتابل اصلي نامهها
- امکان مشاهده محتوا، ارجاعات، اقدامات و مشخصات نامههاي موجود در کارتابل
- امکان جستجوي نامههاي موجود در کارتابل با استفاده از مشخصههاي مختلف نامه
- امکان اجراي فرآيندهاي پر کاربرد مختلف روي نامه (پاراف و ارجـاع، ارجـاع بــه متصـدي، پاسـخ بــه ارجاع، امضاء، اعلام خاتمه کار، خروج از کارتابل ،خروج از فهرست و...)
- امکان مشاهده پيام هاي دريکافتي و اجکراي فرآينکدهاي پرککاربرد روي پيکام) حکاف پيکام، خکروج از فهرست، پاسخ به پيام و ارسال به ديگري و ...(
	- امکان ارسال پيام
	- امکان استفاده از تصاوير موجود در آلبوم تصاوير گوشي و الصاق آنها به ارجاع و پيام
		- اطالع رساني روي گوشي در خصوص دريافت نامه يا پيام جديد
		- امکان استفاده از راهنماي حساس به متن در تمامي صفحات برنامه
- امکان نگهداري موقت برخي از تنظيمات و اطلاعات پايه پر کاربرد روي گوشي با قابليت به روز رساني خودکار و دستي به منظور کاهش مبادله داده و افزايش کارائي
	- امکان تغيير رنگ پوسته برنامه به رنگ دلخواه
	- امکان تنظيم نحوه اطلاع رساني اعلان هاي ارجاع و پيام با لرزش يا باصدا
	- اطالع از نسخه جديد ارائه شده براي برنامه و دريافت خودکار نسخه جديد
	- امکان دريافت اطلاع رساني در خصوص ارجاعات جديد حسب تنظيم کاربر
	- امکان دريافت اطلاع رساني در خصوص پيامهاي جديد حسب تنظيم کاربر
		- رابط کاربري جااب و آسان
		- پشتيباني از زبان فارسي و Unicode
			- امکان استفاده از ت ويم شمسي
		- تناسب وضوح تصوير برنامه با ميزان وضوح تصوير مانيتورگوشي

# **تعامل با ساير سیستمها**

- ارائه وب سرويسهاي مختلف براي ثبت و ارجاع نامه
- ارائه وب سرويسهاي مختلف براي جستجو و مشاهده نامهها
- امکان الصاق اسناد و فرمهاي وب از سيستمهاي ديگر به نامه
- ارتباط دو طرفه با سيستم مديريت اسناد شرکت گامالکترونيک